```
In [40]: import numpy as np
import matplotlib.pyplot as plt
#%matplotlib
```

```
In [41]: f=np.logspace(2,4.70926996098,401)
 m=np.loadtxt(open("/Users/ihong/desktop/transfer function/fli/MC.TX
 T",'rb'))
 p=np.loadtxt(open("/Users/ihong/desktop/transfer function/fli/MC2.T
 XT'', 'rb'))
 re = m * np \cdot cos(p/180 * np \cdot pi)im = m * np \cdot sin(p/180 * np \cdot pi)c = re+im*1jc1 =m*np.exp(p/180*np.pi*1j)
```
In [42]: 
$$
|
$$
 plt.semilogx(f, np-angle(c)/np.pi\*180)

Out[42]: [<matplotlib.lines.Line2D at 0x1c21823358>]

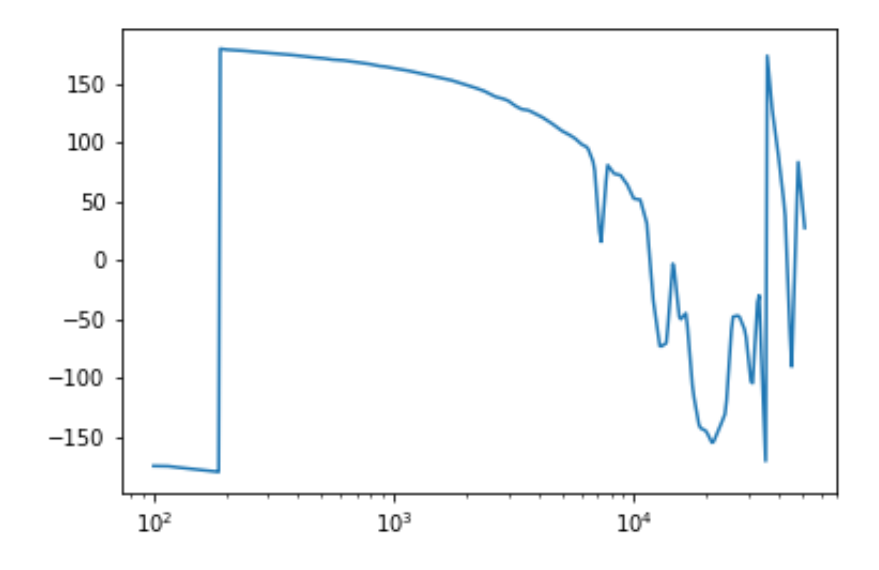

```
In [43]: plt.semilogx(f, p)
```
Out[43]: [<matplotlib.lines.Line2D at 0x1c219a1a90>]

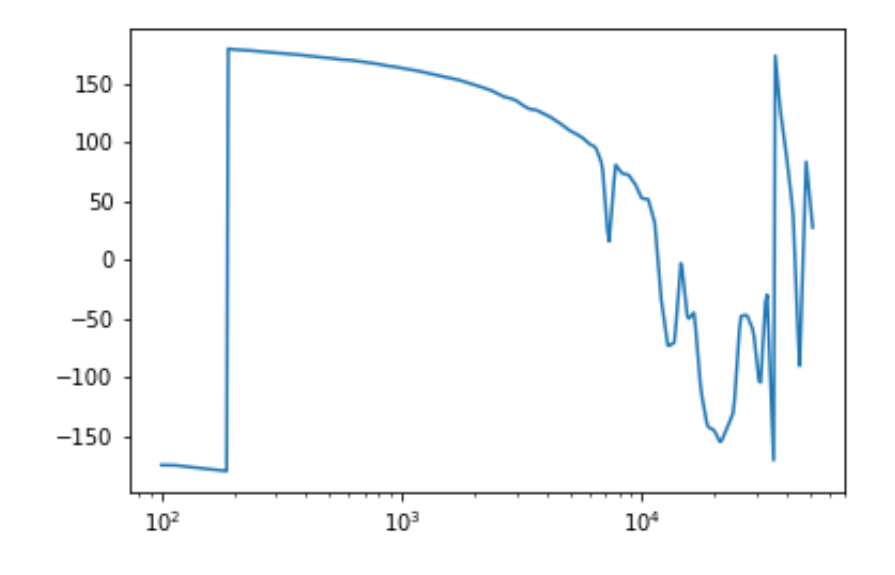

In 
$$
[44]
$$
:  $|$  plt.loglog(f, np.abs(c), f, np.abs(c1))

Out[44]: [<matplotlib.lines.Line2D at 0x1c21791be0>, <matplotlib.lines.Line2D at 0x1c2172d5f8>]

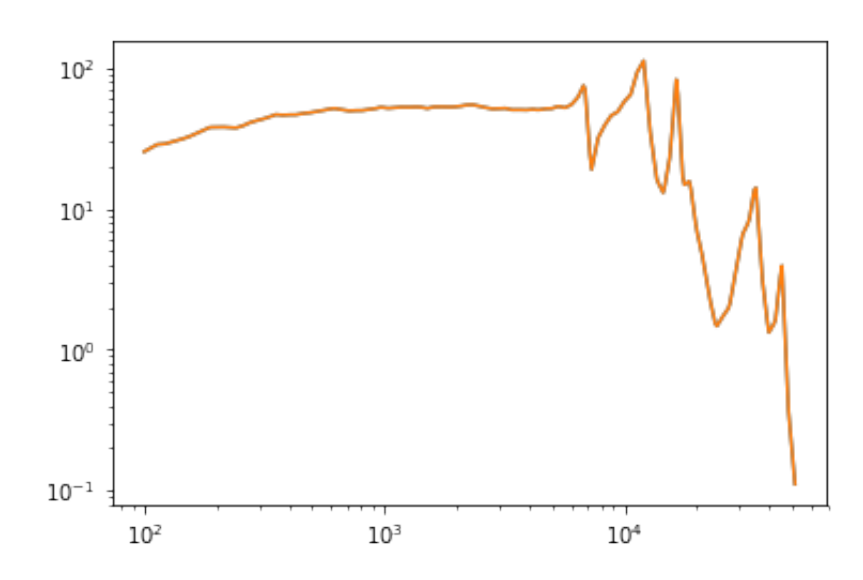

```
In [45]: plt.semilogx(f,np.angle(c)*180/np.pi,'r',label = 'Re+iIm')
plt.semilogx(f,np.angle(c1)*180/np.pi,'b', label = 'exp')
plt.legend()
```

```
Out[45]: <matplotlib.legend.Legend at 0x1c202da358>
```
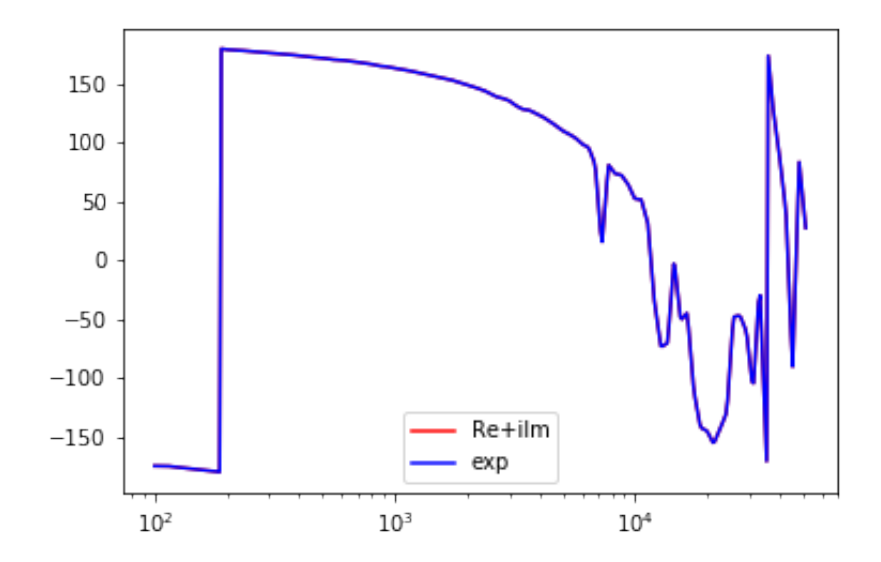

```
In [46]: plt.subplot(2,1,1)plt.loglog(f, m, 'b')
index = (np.abs(m-1)) .argmin()plt.axhline(y = 1, color = 'r', linestyle = '-')
plt.grid()
plt.subplot(2,1,2)
plt.semilogx(f, p, 'k')
plt.axvline(x = f[index], color = 'r', linestyle = '-')
plt.grid()
plt.show()
```
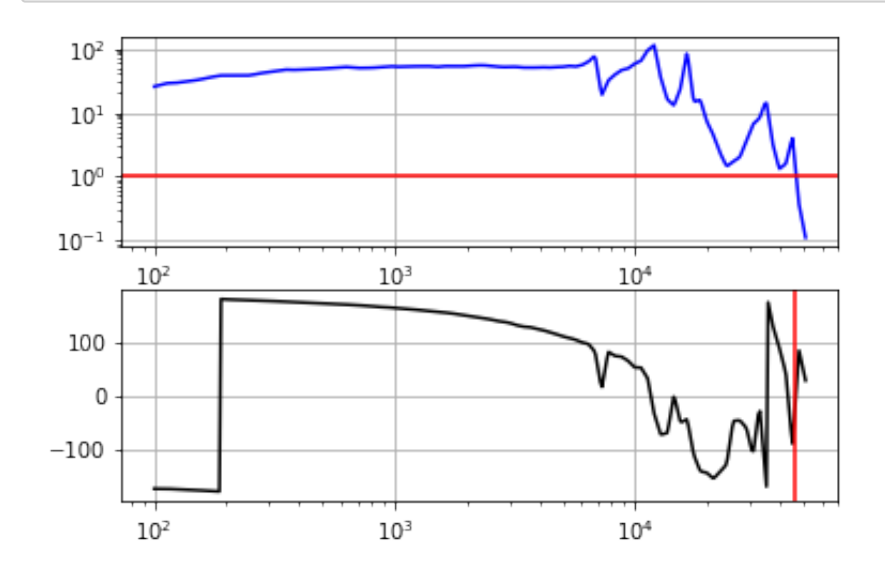

```
In [100]: f1 = 500 #the pole frequency where you want to put 1-order low-pass
 filter
 #to = 1/(2*np.pi*frequency)
 #lowpass1 = 1/np.sqrt(1+(2*np.pi*f*to)**2)*np.exp(1j*np.arctan(2*np
 .pi*f*to))
 lowpass = 1/(1+1j*f/f1)f2 = 30 #the pole frequency where you want to put 1-order low-pass
 filter
 #toi = 1/(2*np.pi*frequencyi)
 #inter = 1/np.sqrt(1+(2*np.pi*f*toi)**2)*np.exp(1j*np.arctan(2*np.p
 i*f*toi))
 f3 = 1000 #the zero frequency 
 #toh = 1/(2*np.pi*frequencyh)
 inter = (1+1j*f/f3)*(1/(1+1j*f/f2))gain = 2 #the gain you want to give
```
- In  $[101]:$  plt.loglog(f, np.abs(lowpass), 'b') plt.loglog(f, np.abs(inter)) *#plt.loglog(f, np.abs(inter\*highpass))* plt.axhline( $y = 1$ , color = 'r', linestyle = '-')
- Out[101]: <matplotlib.lines.Line2D at 0x1c23501668>

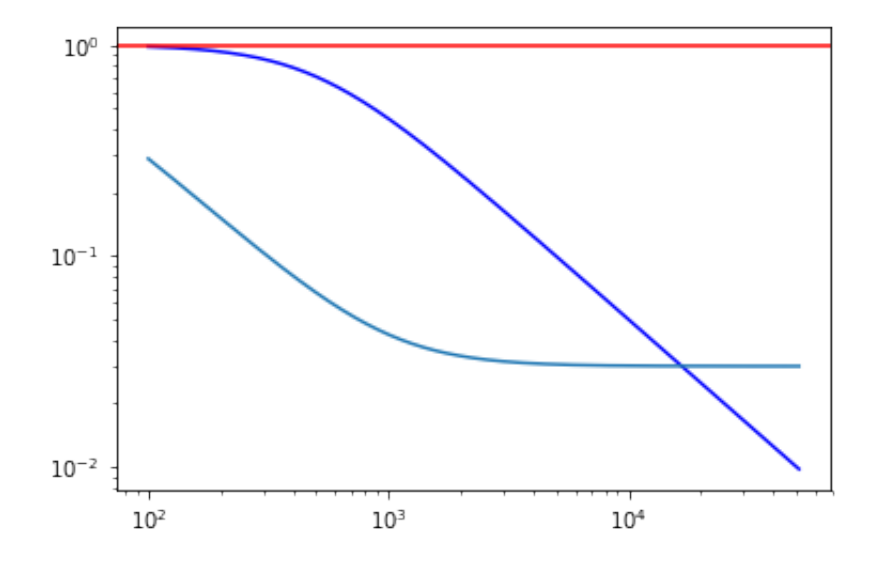

```
In [117]: | plt.figure(figsize=(10,6))
 plt.subplot(2,1,1)
 plt.loglog(f, np.abs(c*gain*lowpass*inter), 'b')
 index = (np.abs(np.abs(c*gain*lowpass*inter)-1)).argmin()
 plt.axhline(y = 1, color = 'r', linestyle = '-')
 plt.text(180, 0.005, 'Unity gain frequency = {} Hz'.format(np.int(f
 [index])), style='italic',
          bbox={'facecolor':'white', 'alpha':0.5, 'pad':10})
 plt.grid()
 plt.subplot(2,1,2)
 plt.semilogx(f, np.angle(c*gain*lowpass*inter)/np.pi*180, 'k')
 plt.axvline(x = f[index], color = 'r', linestyle = '-')
 Pm = np.angle(c*gain*lowpass*inter)/np.pi*180
 plt.text(180, -100, 'Phase margin = {}'.format(np.int(Pm[index])),
 style='italic',
          bbox={'facecolor':'white', 'alpha':0.5, 'pad':10})
 plt.grid()
 #plt.show()
```

```
plt.savefig('name.png')
```
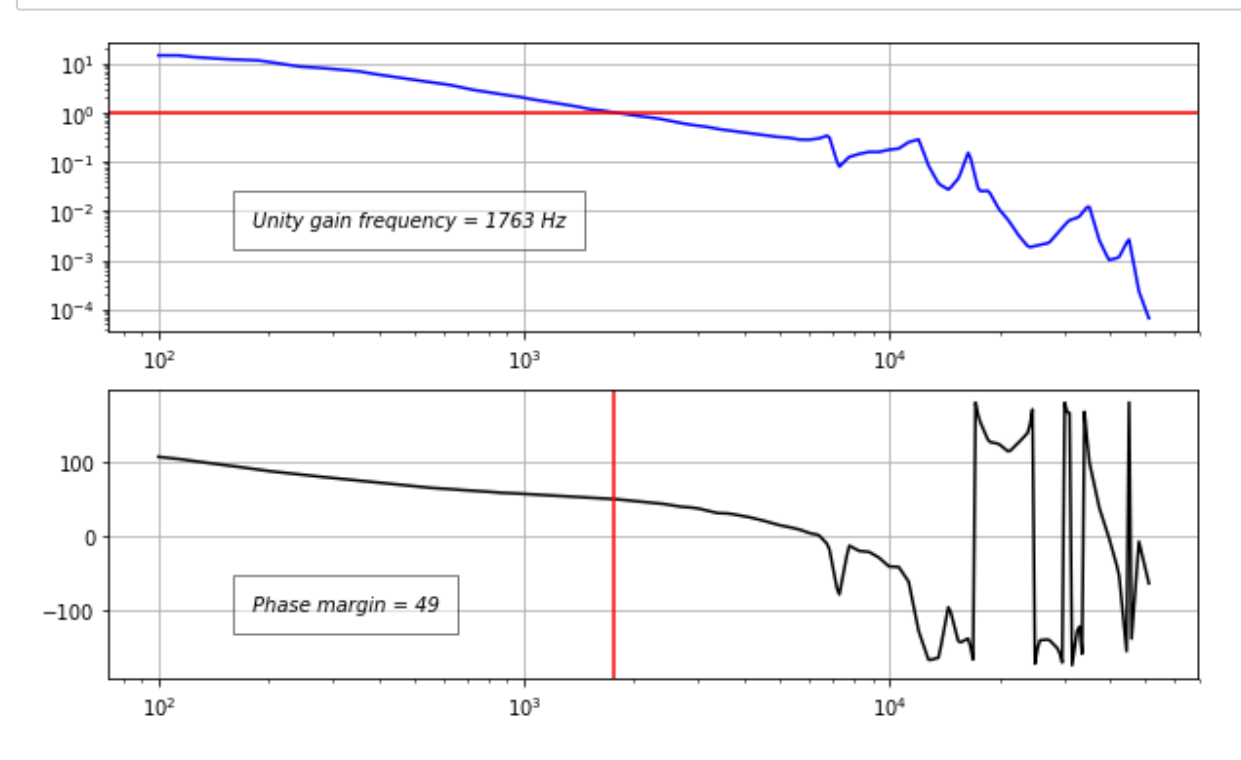